## **Mendelssohn** Symphony No. 3 in A minor (Scottish)

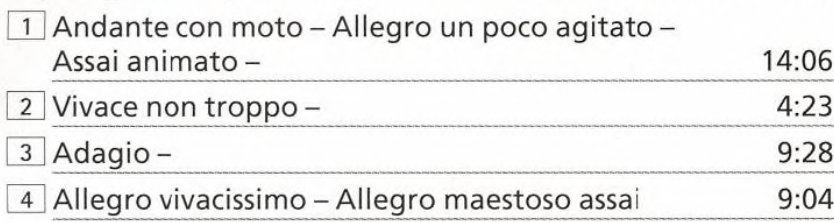

## **BEETHOVEN** Symphony No. 1 in C

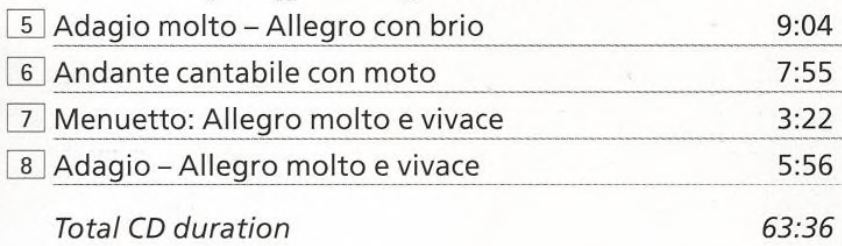

## BBC Scottish Symphony Orchestra conducted by Osmo Vänskä

The haunting opening melody of Mendelssohn's *Scottish* Symphony came to him when he visited the ruined chapel of Mary Stuart in Edinburgh, in the summer of 1829; but he didn't complete the work for a further 13 years. A striking feature of the symphony is its continuity: each movement follows on from the previous one without a break, until, at the end, a heroic new theme in the major opens up new vistas.

Beethoven's First Symphony pays homage to both Haydn and Mozart (there are unmistakable echoes of the greatest C major symphony by each composer - Mozart's *Jupiter,* and Haydn's No. 97), while at the same time pointing forward to the dynamic new style he was to cultivate in the years to come. The performance recorded here uses the new edition of the symphony by Jonathan Del Mar, whose meticulous research has corrected numerous mistakes overlooked ever since the earliest set of orchestral parts was issued in 1801. *Misha Donat*

## **CD-ROM** Interactive Listening G

ou can use this disc exactly as a' **V** normal audio CD on your hi-fi. It also contains a multimedia program forWindows PCs featuring an interactive listening guide to the music on this CD and useful background articles. You can run this on a suitably equipped PC to read and learn about the music while listening to it.

**To run the disc, insert it into your PC. On Windows 95 PCs with autoplay, the program will start automatically. On other PCs, choose the Run menu option from the Windows 95 Start menu (or, in Windows 3.x, from the Program Manager File menu). Then type d:\START and press Return. Change the d: to the relevant letter if your CD-ROM is not drive D.**

CD-Extra is a relatively new format and not all PCs will be able to use this disc. If your PC does not read the disc at all or only sees it as an audio CD, your CD-ROM drive may not be appropriate or you may need to update your CD-ROM driver software. If the program appears to run correctly but you do not hear music, your PC may not be set up for CD audio. You should be able to correct this by checking